## **ELIPSA**

 $\overline{\mathsf{I}}$ 

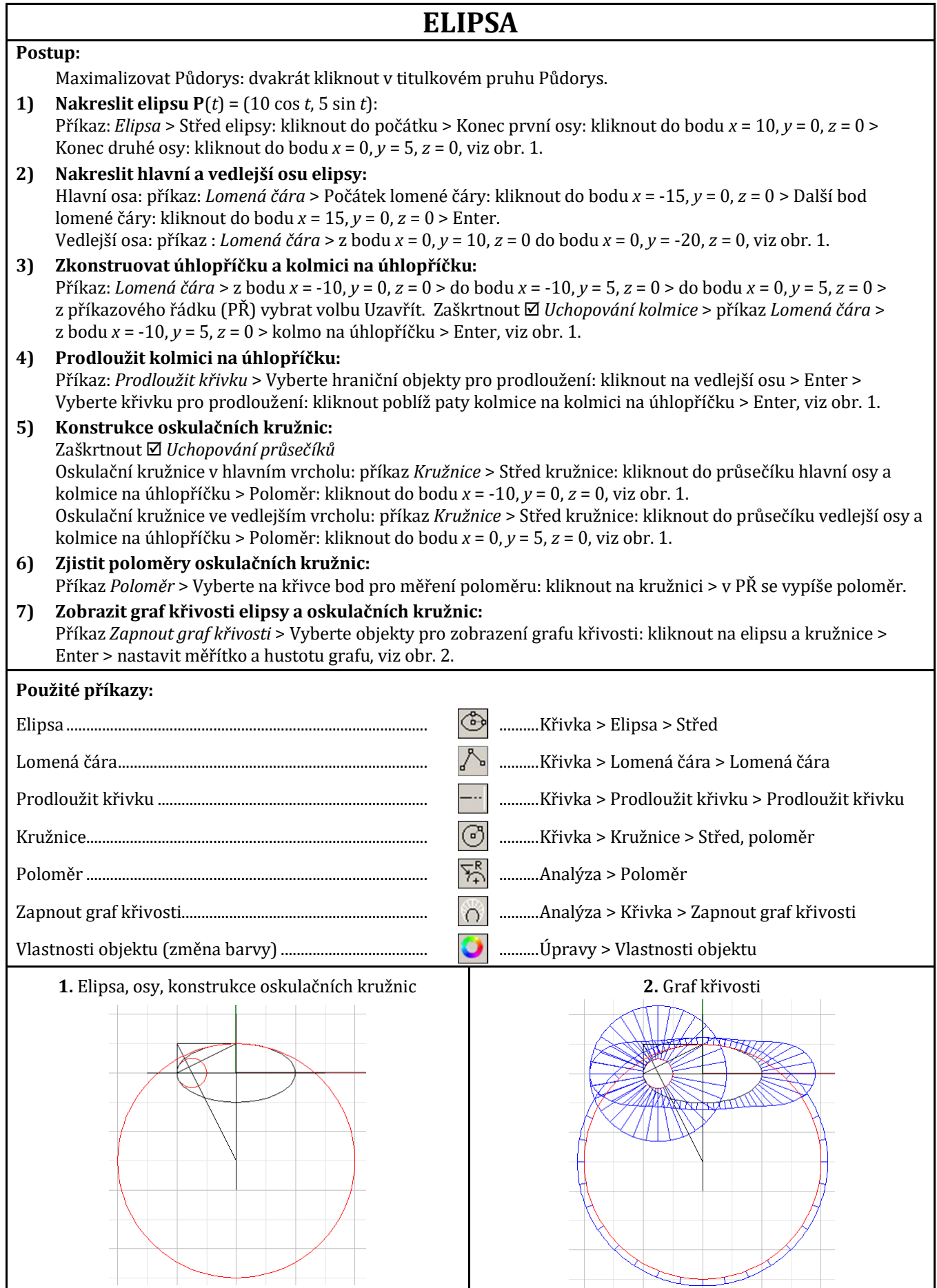